# **CCA-505Q&As**

Cloudera Certified Administrator for Apache Hadoop (CCAH) CDH5 Upgrade Exam

### **Pass Cloudera CCA-505 Exam with 100% Guarantee**

Free Download Real Questions & Answers **PDF** and **VCE** file from:

**https://www.leads4pass.com/cca-505.html**

### 100% Passing Guarantee 100% Money Back Assurance

Following Questions and Answers are all new published by Cloudera Official Exam Center

**Colonization** Download After Purchase

- **@ 100% Money Back Guarantee**
- **63 365 Days Free Update**

**Leads4Pass** 

800,000+ Satisfied Customers

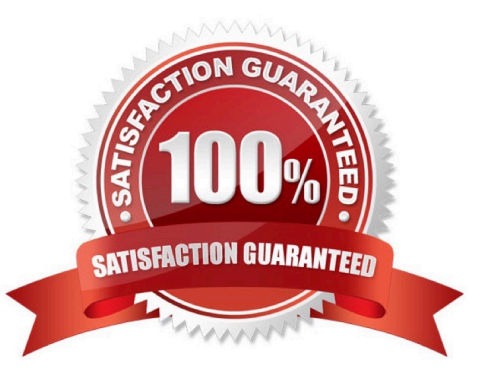

## **Leads4Pass**

#### **QUESTION 1**

On a cluster running CDH 5.0 or above, you use the hadoop fs put command to write a 300MB file into a previously empty directory using an HDFS block of 64MB. Just after this command has finished writing 200MB of this file, what would another use see when they look in the directory?

A. They will see the file with its original name. if they attempt to view the file, they will get a ConcurrentFileAccessException until the entire file write is completed on the cluster

B. They will see the file with a .\_COPYING\_extension on its name. If they attempt to view the file, they will get a ConcurrentFileAccessException until the entire file write is completed on the cluster.

C. They will see the file with a . COPYING extension on its name. if they view the file, they will see contents of the file up to the last completed block (as each 64MB block is written, that block becomes available)

D. The directory will appear to be empty until the entire file write is completed on the cluster

Correct Answer: C

#### **QUESTION 2**

You have a cluster running with the Fair Scheduler enabled. There are currently no jobs running on the cluster, and you submit a job A, so that only job A is running on the cluster. A while later, you submit Job B. now job A and Job B are running on the cluster at the same time. How will the Fair Scheduler handle these two jobs?

A. When job A gets submitted, it consumes all the tasks slots.

- B. When job A gets submitted, it doesn\\'t consume all the task slots
- C. When job B gets submitted, Job A has to finish first, before job B can scheduled

D. When job B gets submitted, it will get assigned tasks, while Job A continue to run with fewer tasks.

Correct Answer: C

#### **QUESTION 3**

You observe that the number of spilled records from Map tasks far exceeds the number of map output records. Your child heap size is 1GB and your io.sort.mb value is set to 100 MB. How would you tune your io.sort.mb value to achieve maximum memory to disk I/O ratio?

A. Decrease the io.sort.mb value to 0

- B. Increase the io.sort.mb to 1GB
- C. For 1GB child heap size an io.sort.mb of 128 MB will always maximize memory to disk I/O

D. Tune the io.sort.mb value until you observe that the number of spilled records equals (or is as close to equals) the number of map output records

Correct Answer: D

## **Leads4Pass**

#### **QUESTION 4**

During the execution of a MapReduce v2 (MRv2) job on YARN, where does the Mapper place the intermediate data each Map task?

A. The Mapper stores the intermediate data on the mode running the job\\'s ApplicationMaster so that is available to YARN\\'s ShuffleService before the data is presented to the Reducer

B. The Mapper stores the intermediate data in HDFS on the node where the MAP tasks ran in the HDFS / usercache/and[user]sppcache/application\_and(appid) directory for the user who ran the job

C. YARN holds the intermediate data in the NodeManager\\'s memory (a container) until it is transferred to the Reducers

D. The Mapper stores the intermediate data on the underlying filesystem of the local disk in the directories yarn.nodemanager.local-dirs

E. The Mapper transfers the intermediate data immediately to the Reducers as it generated by the Map task

Correct Answer: D

#### **QUESTION 5**

You are working on a project where you need to chain together MapReduce, Pig jobs. You also needs the ability to use forks, decision, and path joins. Which ecosystem project should you use to perform these actions?

A. Oozie

B. Zookeeper

- C. HBase
- D. Sqoop

E. HUE

Correct Answer: A

[Latest CCA-505 Dumps](https://www.leads4pass.com/cca-505.html) [CCA-505 VCE Dumps](https://www.leads4pass.com/cca-505.html) [CCA-505 Exam Questions](https://www.leads4pass.com/cca-505.html)